## SAP ABAP table FPRL\_WARNINGS {System Warning Messages}

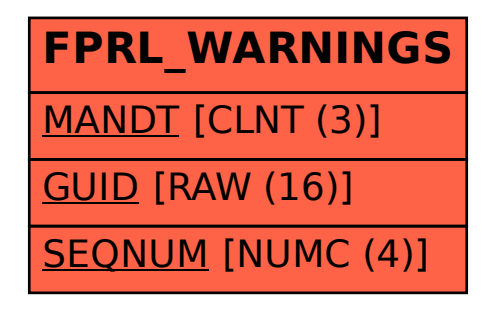